## Package 'scfind'

October 16, 2018

Type Package

Title A search tool for single cell RNA-seq data by gene lists

Version 1.2.0

Author Vladimir Kiselev

Maintainer Vladimir Kiselev <vladimir.yu.kiselev@gmail.com>

Description Recently a very large collection of single-cell RNA-seq (scRNA-seq) datasets has been generated and publicly released. For the collection to be useful, the information must be organized in a way that supports queries that are relevant to researchers. `scfind` builds an index from scRNA-seq datasets which organizes the information in a suitable and compact manner so that the datasets can be very efficiently searched for either cells or cell types in which a given list of genes is expressed.

License GPL-3

Imports SingleCellExperiment, SummarizedExperiment, methods, stats, bit, dplyr, hash, reshape2,  $\text{Rcpp}(\geq 0.12.12)$ 

LinkingTo Rcpp

Depends  $R(>= 3.4)$ 

Encoding UTF-8

LazyData true

RoxygenNote 6.0.1

Suggests knitr, rmarkdown, testthat

VignetteBuilder knitr

biocViews SingleCell, Software, RNASeq, Transcriptomics, DataRepresentation, Transcription, Sequencing, GeneExpression

NeedsCompilation no

URL <https://github.com/hemberg-lab/scfind>

BugReports <https://support.bioconductor.org/t/scfind/>

git\_url https://git.bioconductor.org/packages/scfind

git\_branch RELEASE\_3\_7

git\_last\_commit 04a8d6b

git\_last\_commit\_date 2018-04-30

Date/Publication 2018-10-15

### <span id="page-1-0"></span>R topics documented:

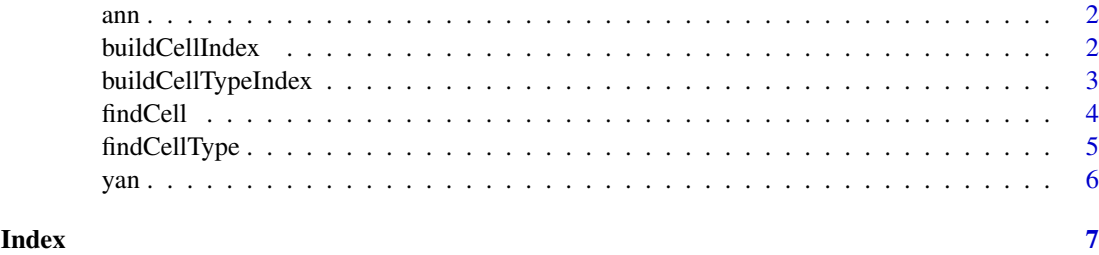

ann *Cell type annotations for data extracted from a publication by Yan et al.*

#### Description

Cell type annotations for data extracted from a publication by Yan et al.

#### Usage

ann

#### Format

An object of class data. frame with 90 rows and 1 columns.

#### Source

<http://dx.doi.org/10.1038/nsmb.2660>

Each row corresponds to a single cell from 'yan' dataset

buildCellIndex *Build a cell Index*

#### Description

Creates a compressed cell Index

#### Usage

```
buildCellIndex(object = NULL, cell_type_column = "cell_type1")
buildCellIndex.SCESet(object, cell_type_column)
## S4 method for signature 'SingleCellExperiment'
buildCellIndex(object = NULL,
 cell_type_column = "cell_type1")
```
#### <span id="page-2-0"></span>Arguments

object object of SingleCellExperiment class containing the cell classification information

cell\_type\_column

column name in the colData slot of the object SingleCellExperiment containing the cell classification information

#### Value

a 'data.frame' containing calculated gene index

#### Examples

```
library(SingleCellExperiment)
sce <- SingleCellExperiment(assays = list(normcounts = as.matrix(yan)), colData = ann)
# this is needed to calculate dropout rate for feature selection
# important: normcounts have the same zeros as raw counts (fpkm)
counts(sce) <- normcounts(sce)
logcounts(sce) <- log2(normcounts(sce) + 1)
# use gene names as feature symbols
rowData(sce)$feature_symbol <- rownames(sce)
isSpike(sce, 'ERCC') <- grepl('^ERCC-', rownames(sce))
# remove features with duplicated names
sce <- sce[!duplicated(rownames(sce)), ]
index <- buildCellIndex(sce)
```
buildCellTypeIndex *Build a cell type Index*

#### Description

Calculates a fraction of expressed cells per gene per cell type

#### Usage

```
buildCellTypeIndex(object = NULL, cell_type_column = "cell_type1")
buildCellTypeIndex.SCESet(object, cell_type_column)
## S4 method for signature 'SingleCellExperiment'
buildCellTypeIndex(object = NULL,
 cell_type_column = "cell_type1")
```
#### Arguments

object object of SingleCellExperiment class

cell\_type\_column

column name in the colData slot of the object SingleCellExperiment containing the cell classification information

#### <span id="page-3-0"></span>Value

a 'data.frame' containing calculated gene index

#### Examples

```
library(SingleCellExperiment)
sce <- SingleCellExperiment(assays = list(normcounts = as.matrix(yan)), colData = ann)
# this is needed to calculate dropout rate for feature selection
# important: normcounts have the same zeros as raw counts (fpkm)
counts(sce) <- normcounts(sce)
logcounts(sce) <- log2(normcounts(sce) + 1)
# use gene names as feature symbols
rowData(sce)$feature_symbol <- rownames(sce)
isSpike(sce, 'ERCC') <- grepl('^ERCC-', rownames(sce))
# remove features with duplicated names
sce <- sce[!duplicated(rownames(sce)), ]
index <- buildCellTypeIndex(sce)
```
findCell *Find cells associated with a given gene list*

#### Description

Calculates p-values of a log-likelihood of a list of genes to be associated with each cell type. Loglikelihood is based on gene expression values.

#### Usage

```
findCell(input = NULL, genelist = NULL)
findCell.SCESet(input, genelist)
## S4 method for signature 'list'
findCell(input = NULL, genelist = NULL)
```
#### Arguments

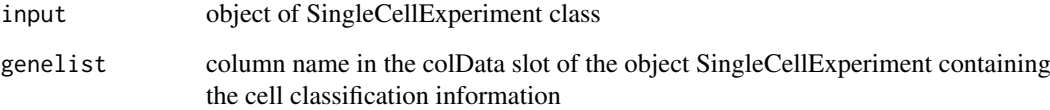

#### Value

a 'list' containing calculated gene index

#### <span id="page-4-0"></span>findCellType 5

#### Examples

```
library(SingleCellExperiment)
sce <- SingleCellExperiment(assays = list(normcounts = as.matrix(yan)), colData = ann)
# this is needed to calculate dropout rate for feature selection
# important: normcounts have the same zeros as raw counts (fpkm)
counts(sce) <- normcounts(sce)
logcounts(sce) <- log2(normcounts(sce) + 1)
# use gene names as feature symbols
rowData(sce)$feature_symbol <- rownames(sce)
isSpike(sce, 'ERCC') <- grepl('^ERCC-', rownames(sce))
# remove features with duplicated names
sce <- sce[!duplicated(rownames(sce)), ]
index <- buildCellIndex(sce)
res <- findCell(index, genelist = c('SOX6', 'SNAI3'))
```

```
findCellType Find cell types associated with a given gene list
```
#### Description

Calculates p-values of a log-likelihood of a list of genes to be associated with each cell type. Loglikelihood is based on gene expression values.

#### Usage

findCellType(gene\_index = NULL, gene\_list = NULL)

findCellType.data.frame(gene\_index, gene\_list)

## S4 method for signature 'data.frame' findCellType(gene\_index = NULL, gene\_list = NULL)

#### Arguments

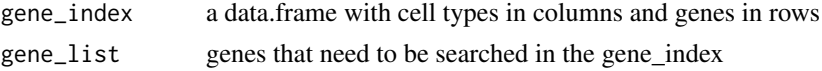

#### Value

a named numeric vector containing p-values

#### Examples

```
library(SingleCellExperiment)
sce <- SingleCellExperiment(assays = list(normcounts = as.matrix(yan)), colData = ann)
# this is needed to calculate dropout rate for feature selection
# important: normcounts have the same zeros as raw counts (fpkm)
counts(sce) <- normcounts(sce)
logcounts(sce) <- log2(normcounts(sce) + 1)
# use gene names as feature symbols
rowData(sce)$feature_symbol <- rownames(sce)
isSpike(sce, 'ERCC') <- grepl('^ERCC-', rownames(sce))
```

```
# remove features with duplicated names
sce <- sce[!duplicated(rownames(sce)), ]
index <- buildCellTypeIndex(sce)
res <- findCellType(index, gene_list = c('SOX6', 'SNAI3'))
```
yan *Single cell RNA-Seq data extracted from a publication by Yan et al.*

#### Description

Single cell RNA-Seq data extracted from a publication by Yan et al.

#### Usage

yan

#### Format

An object of class data. frame with 20214 rows and 90 columns.

#### Source

<http://dx.doi.org/10.1038/nsmb.2660>

Columns represent cells, rows represent genes expression values.

# <span id="page-6-0"></span>Index

```
∗Topic datasets
    ann, 2
    yan, 6
ann, 2
buildCellIndex, 2
buildCellIndex,SingleCellExperiment-method
        (buildCellIndex), 2
buildCellIndex.SCESet (buildCellIndex),
        2
buildCellTypeIndex, 3
buildCellTypeIndex,SingleCellExperiment-method
        (buildCellTypeIndex), 3
buildCellTypeIndex.SCESet
        (buildCellTypeIndex), 3
findCell, 4
findCell,list-method (findCell), 4
findCell.SCESet (findCell), 4
findCellType, 5
findCellType,data.frame-method
        (findCellType), 5
findCellType.data.frame (findCellType),
        5
```
yan, [6](#page-5-0)